## *Сортировка массива по убывания через максимальный или минимальный элементы*

1

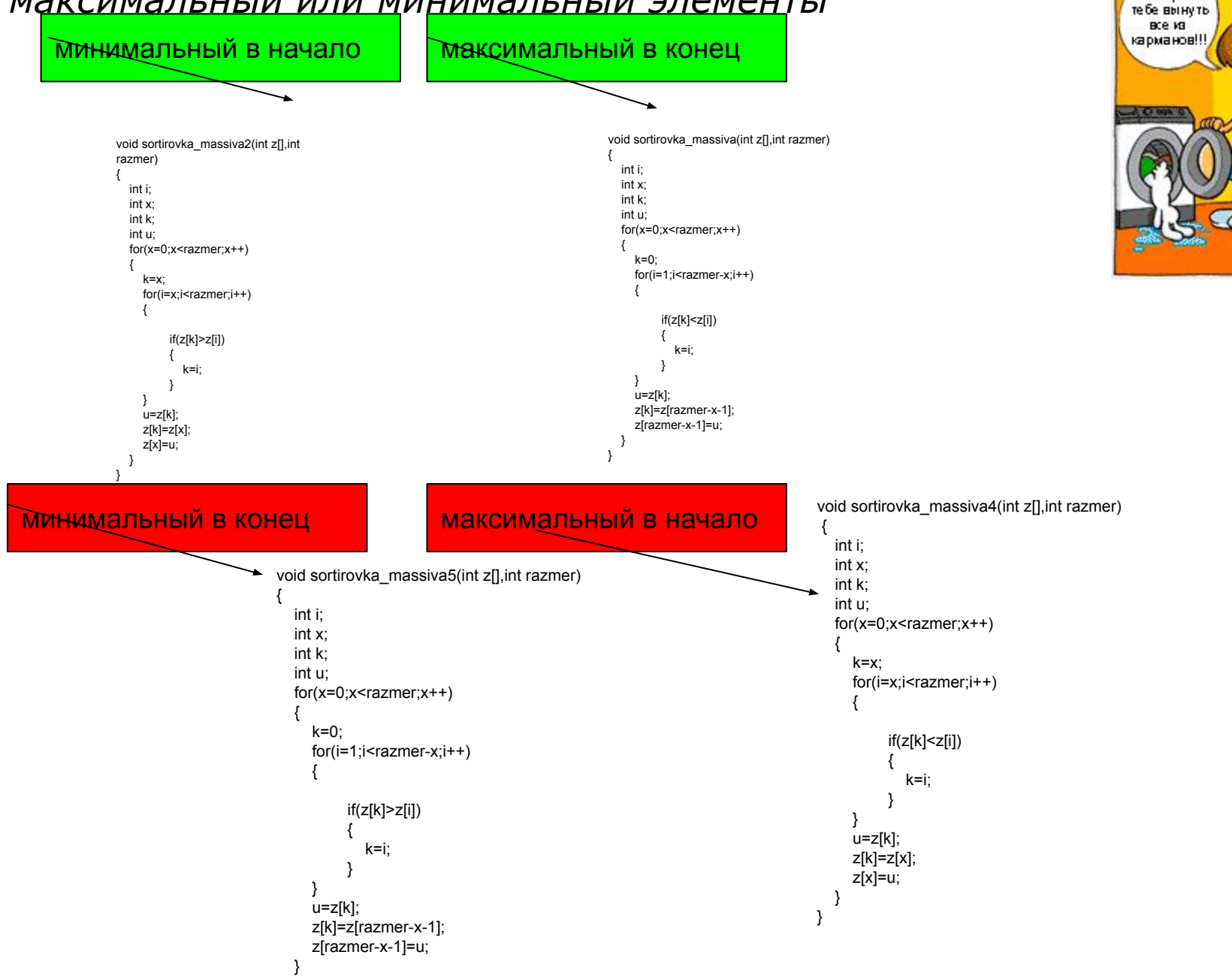

**BM R** говорила